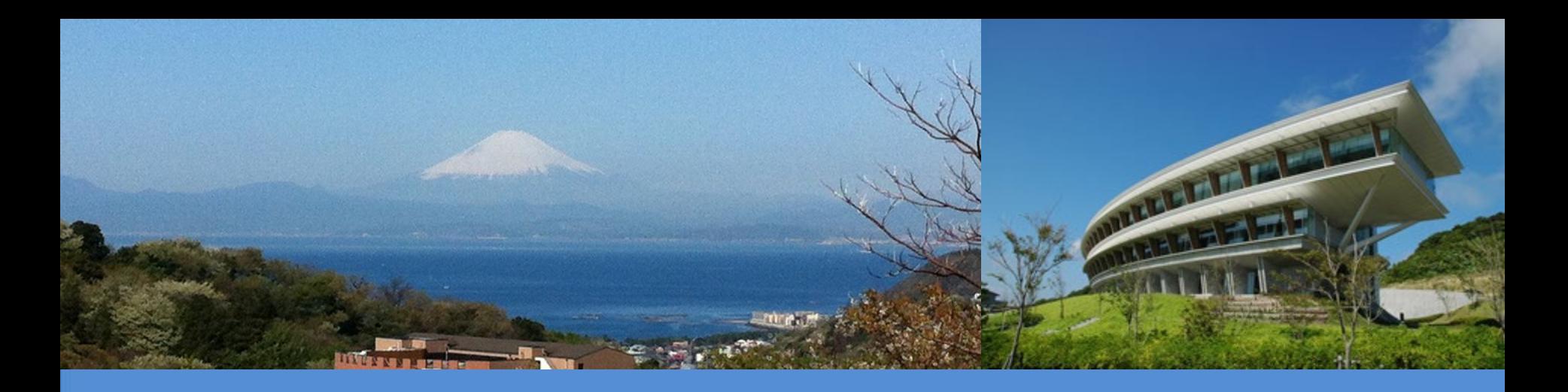

# **IPCC Inventory Software for National GHG inventories Overview of the AFOLU Sector**

IPCC TFI Side Event Sharm el-Sheikh - Climate Change Conference UNFCCC COP27 November 2022

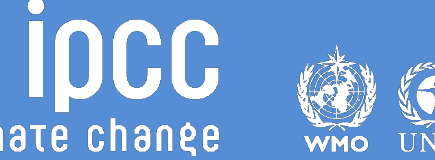

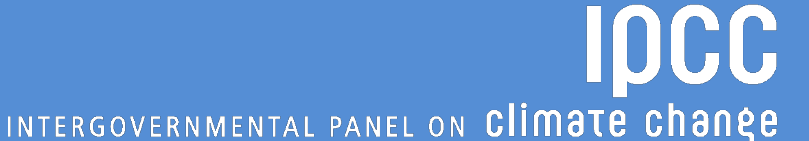

# **Major updates**

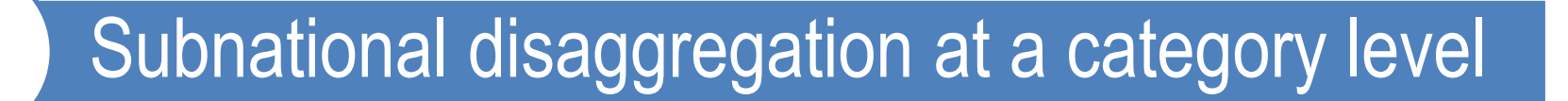

Land Representation Manager

**Higher Tiers methods in 2006 IPCC Guidelines (Vol 4) and additional methods in Wetlands Supplement**

Improvements in worksheet structure and layout

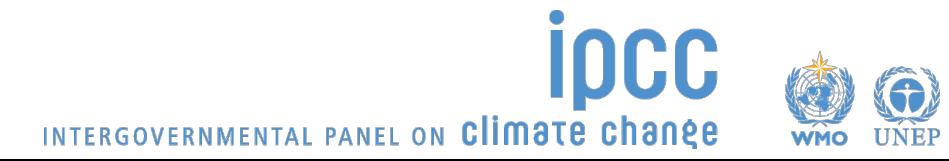

# **Subnational disaggregation**

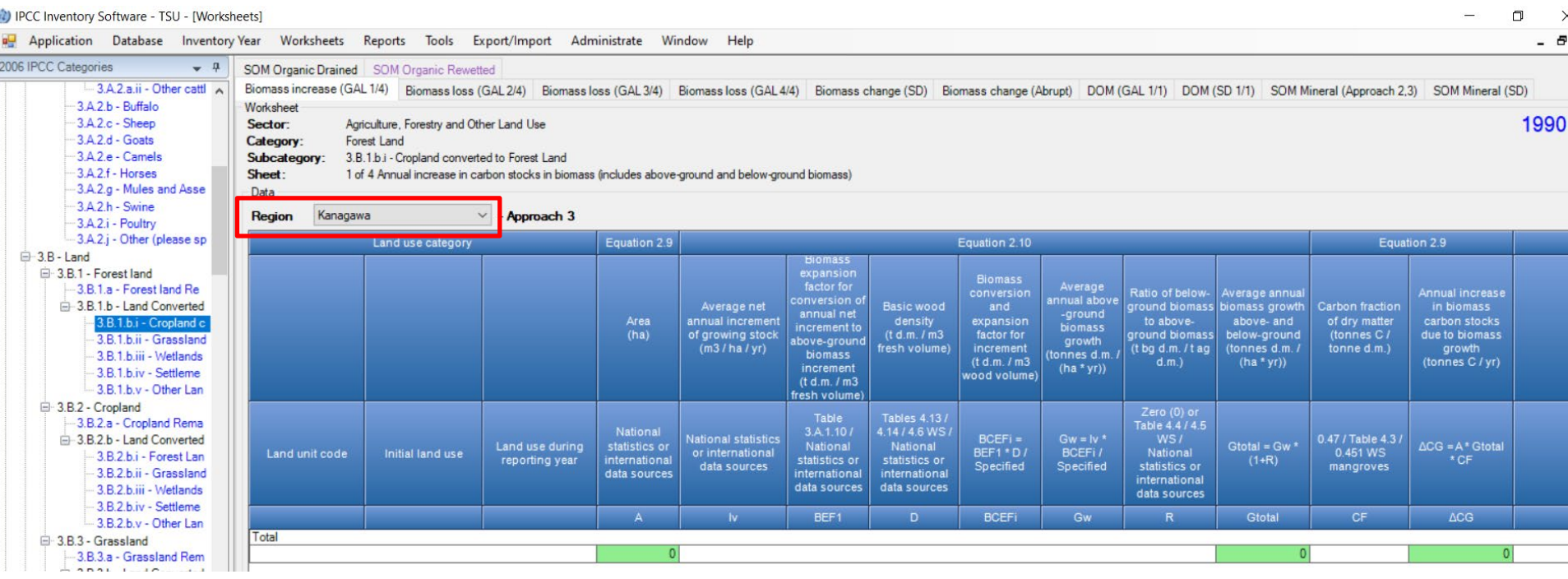

Region/Geographical zone stratification allows to report at subnational level as well as to further disaggregate estimates according to e.g. drivers/stakeholders and/or relevant variables

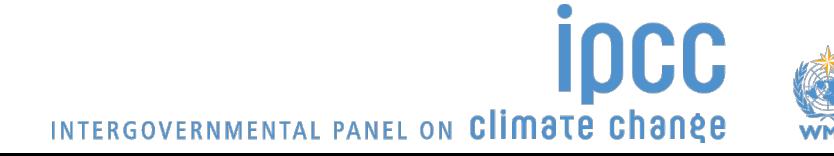

# **Land Representation Manager (LRM)**

#### **Allows to use any of the three IPCC approaches**:

- Approach 1 *-no land use change identification-*
- Approach 2 *-land use change identification-*
- Approach 3 *-land use change identification and tracking across time-*

 **Ensures consistency of land representation** *-including through fully spatially explicit tracking of units of land-*

#### Unit of land, an area homogenous per

- physical conditions *-climate/vegetation zone and soil type-* and
- current and historical socio-economic functions -*land use & management type-*

An excel-based tool to input at once the entire land representation is under preparation

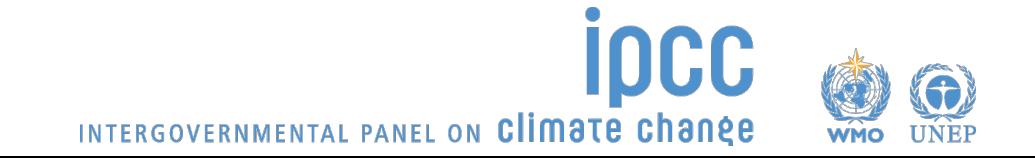

# **Regions Tab (LRM)**

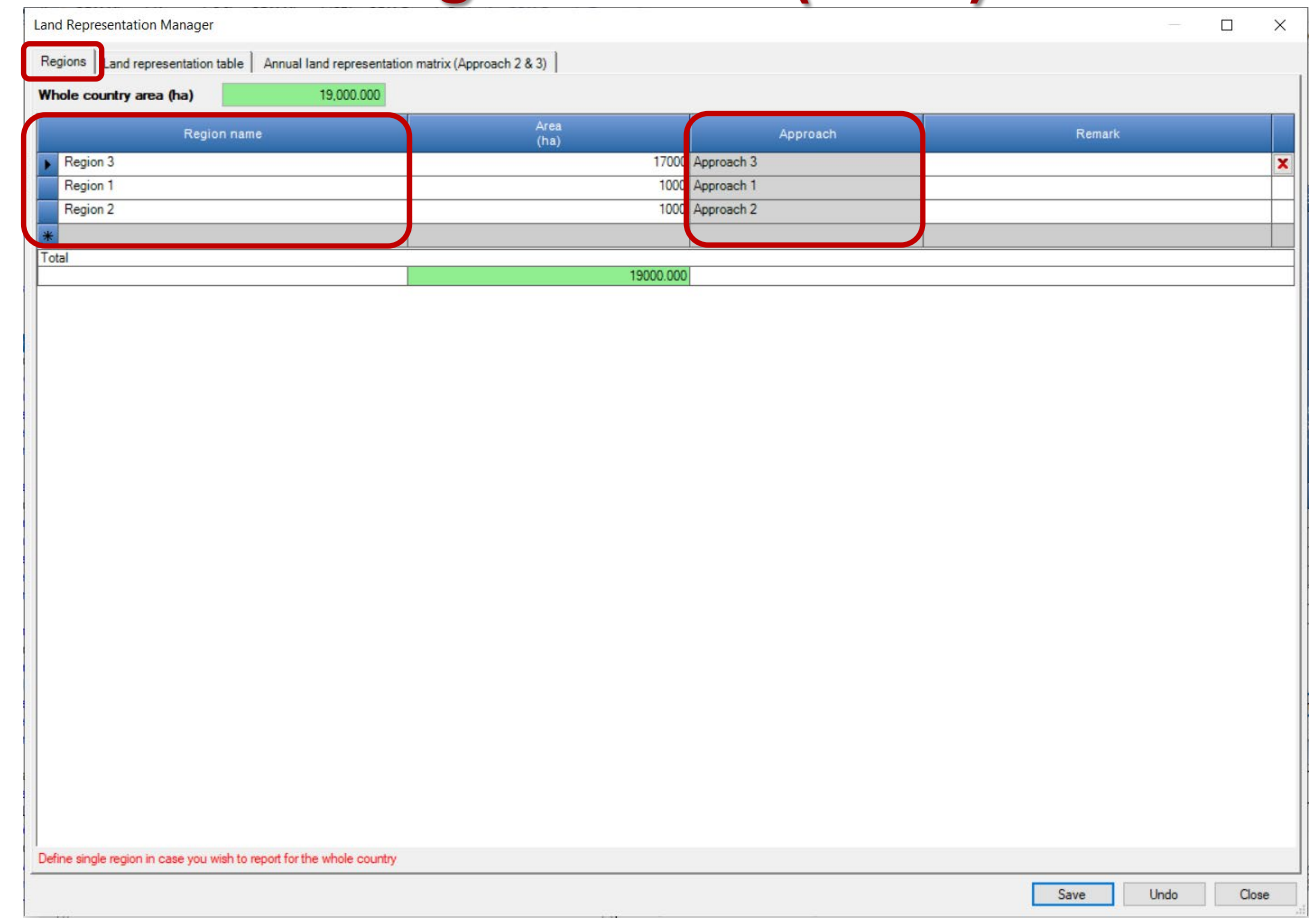

 $\checkmark$  A country can be represented in a single set of National data or in a number of **Regions** 

INTERGOVERNMENTAL PANEL ON Climate change

 $\checkmark$  For each Region the land representation approach is to be selected

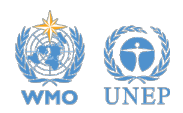

# **Land Representation Tab**

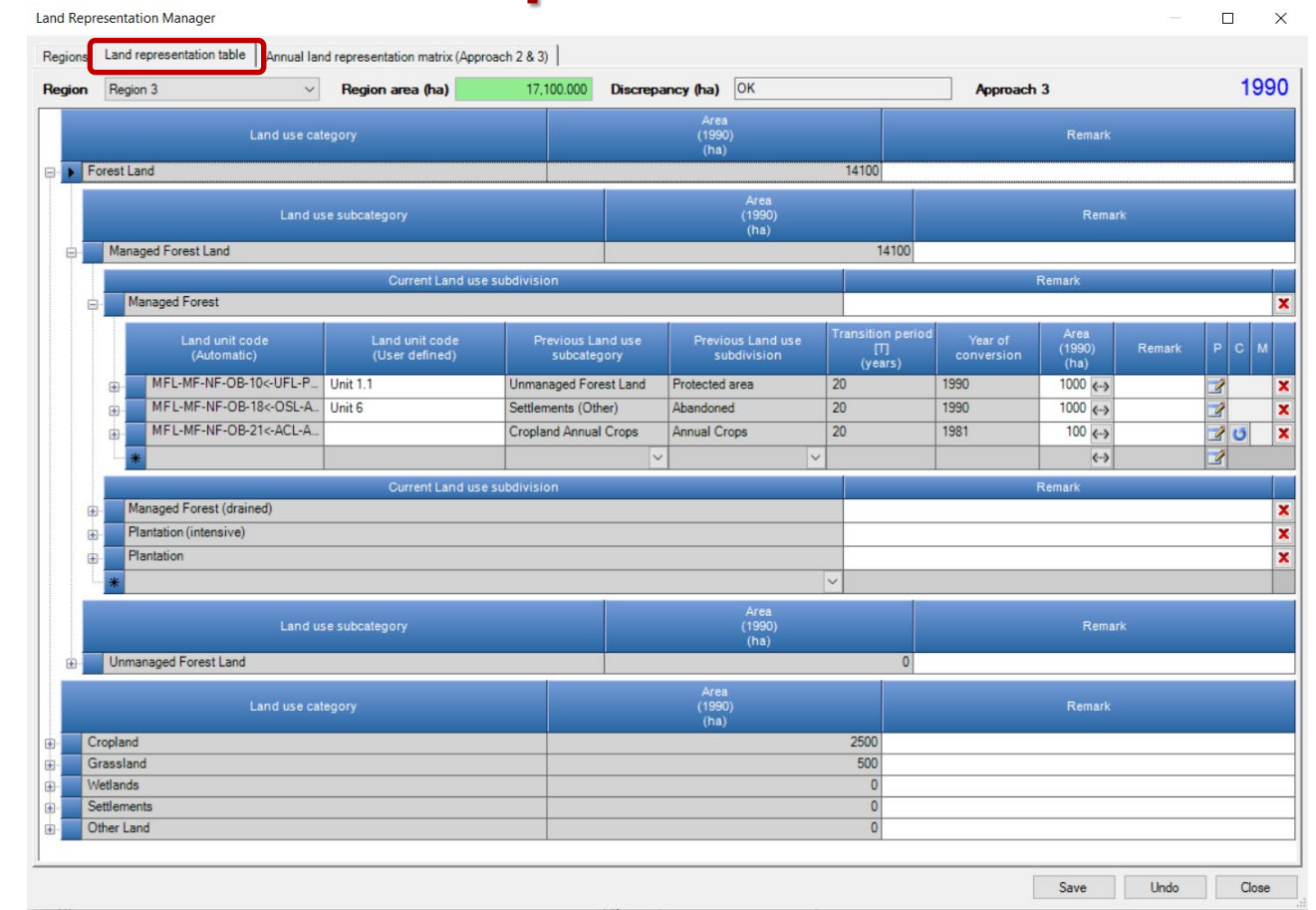

- $\checkmark$  A Table for each Region
- $\checkmark$  All info on land use and land use changes is to be input in this Tab
- $\checkmark$  Each unit of land is identified by a code and contains information on the current and previous land use/management
- For each conversion, input *Transition Period* and *Conversion Year*, so the software tracks it across time
- $\checkmark$  Data input in the time series is to be done from its first year forward

# **Annual land representation matrix Tab**

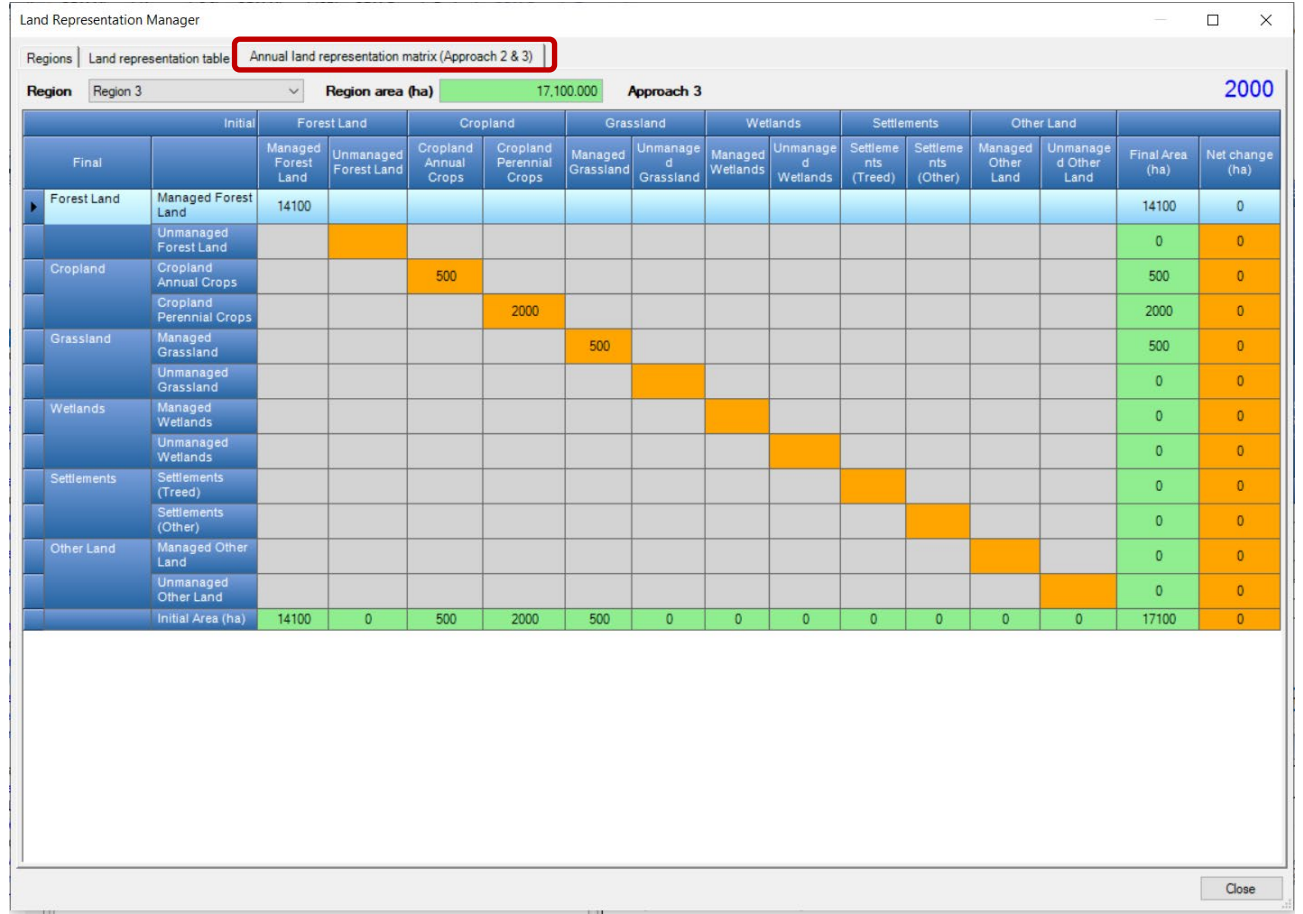

#### No data Input, just for verification (not exportable yet)

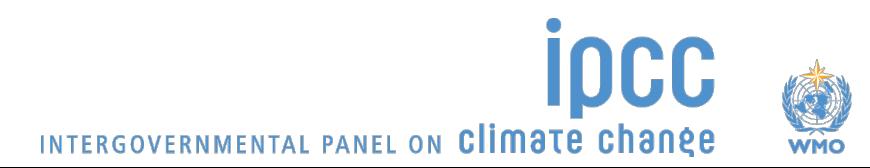

# **Higher Tiers and additional methods**

#### **Stock difference approach**

in each carbon pool of each land use

#### **Formulation B for SOC change in mineral soils**

 $\checkmark$  When Approach 3 for land representation is applied, the software calculates SOC net changes associated with land use/management change based on the actual SOC content of the unit of land

#### **Wetlands Supplement**

- $\checkmark$  Additional methods provided, identified through the use of Lilac color
- $\checkmark$  Additional source/sink categories, identified through the use of Lilac color

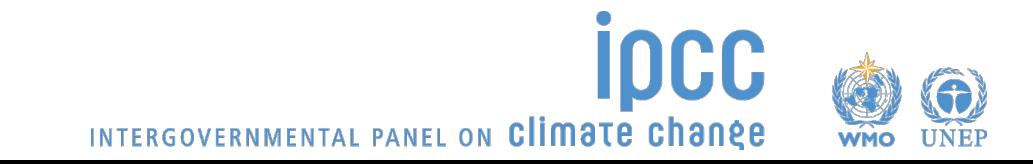

- Combination of Tiers within the same set of worksheets, where the structure of IPCC equations allows e.g. Enteric fermentation
- $\triangleright$  Addition of (set of) worksheets for each different Tier, where IPCC equations do not allow combination of multiple tiers e.g. Gain & Loss vs Stock-Difference
- $\triangleright$  492 worksheets in total available, among which the user selects those that better deal with national circumstances.
- $\triangleright$  Such a large number allows any combinations of tiers to be composed to estimate GHG emissions from the AFOLU sector.

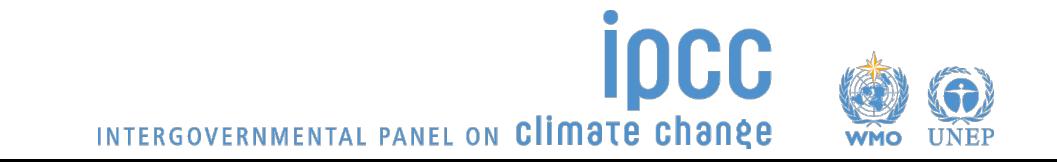

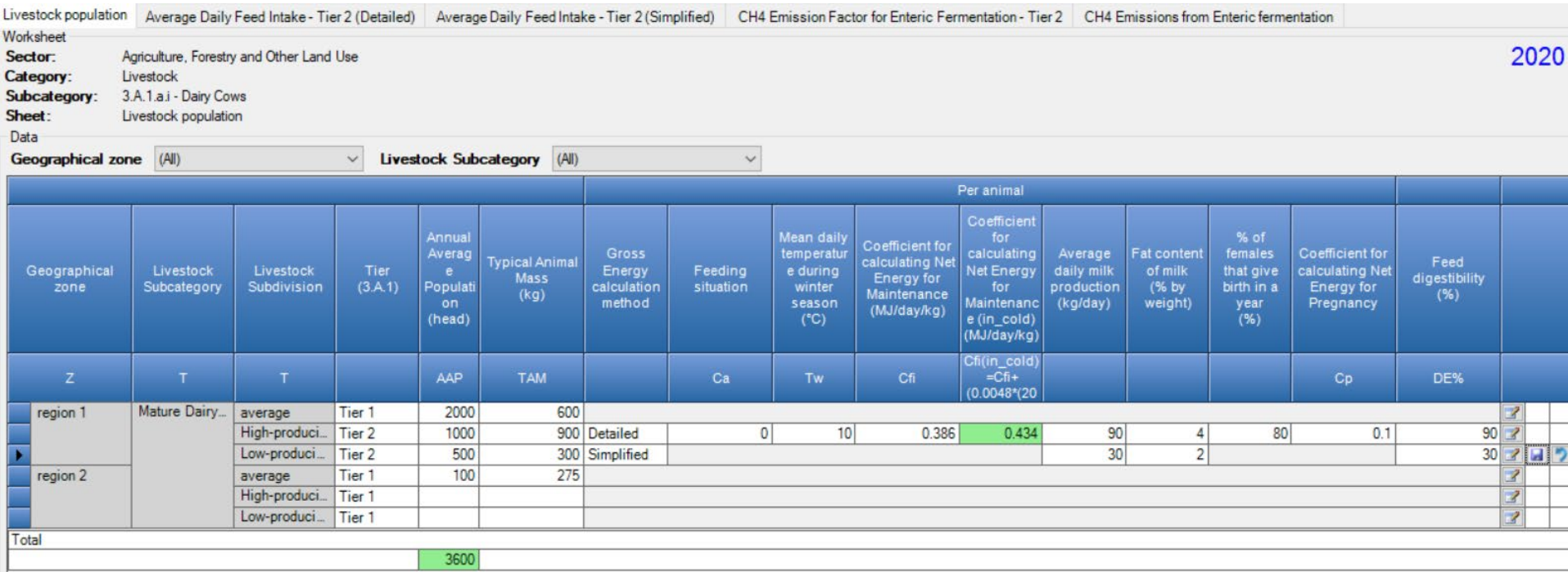

3 methodological options

- $\checkmark$  IPCC Default
- $\checkmark$  Tier 2 Detailed
- $\checkmark$  Tier 2 Simplified

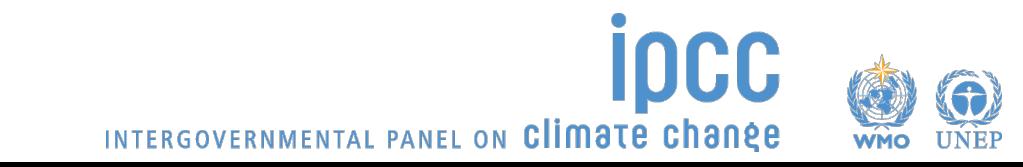

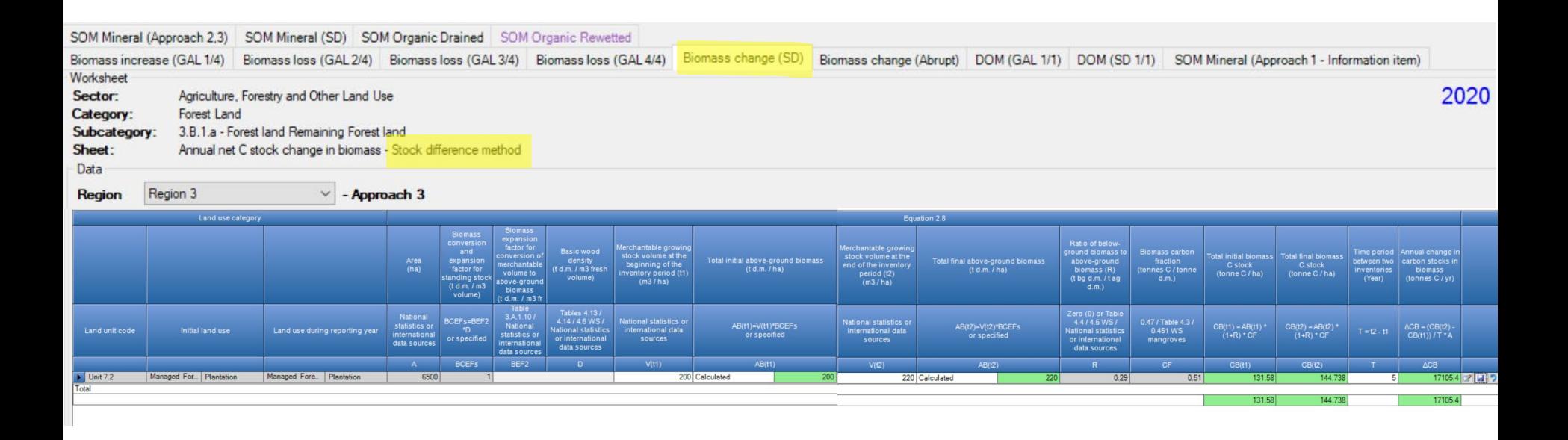

#### $\triangleright$  BCEFs or BEF2 x D

 $\triangleright$  Aboveground biomass (both, initial and final values):

 $\checkmark$  either calculated as Growing Stock (merchantable volume) x BCEF

 $\checkmark$  or input

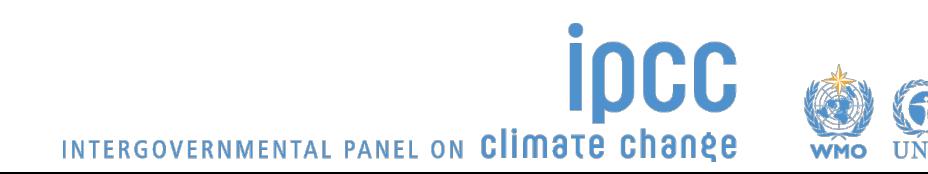

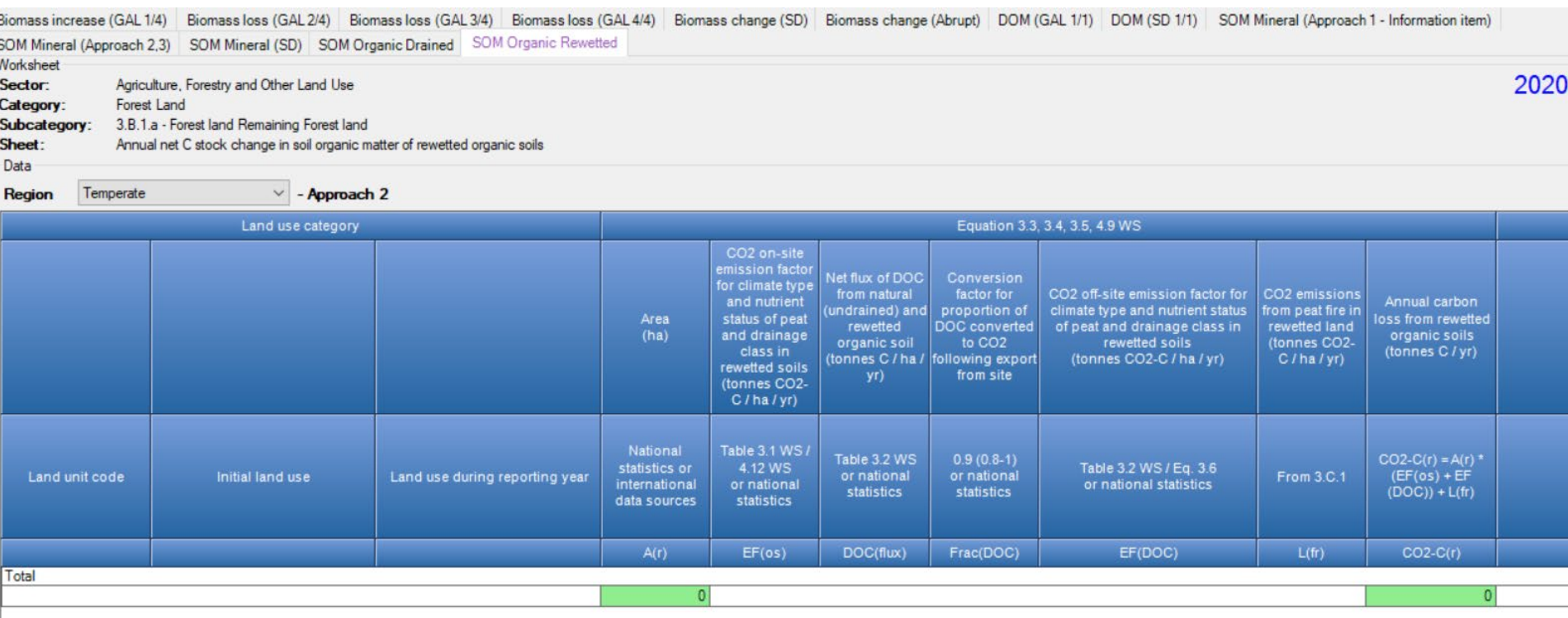

Wetlands Supplement additional methods, identified through the use of Lilac color

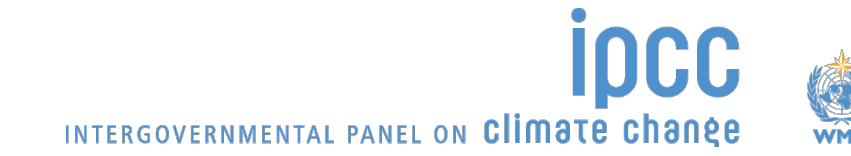

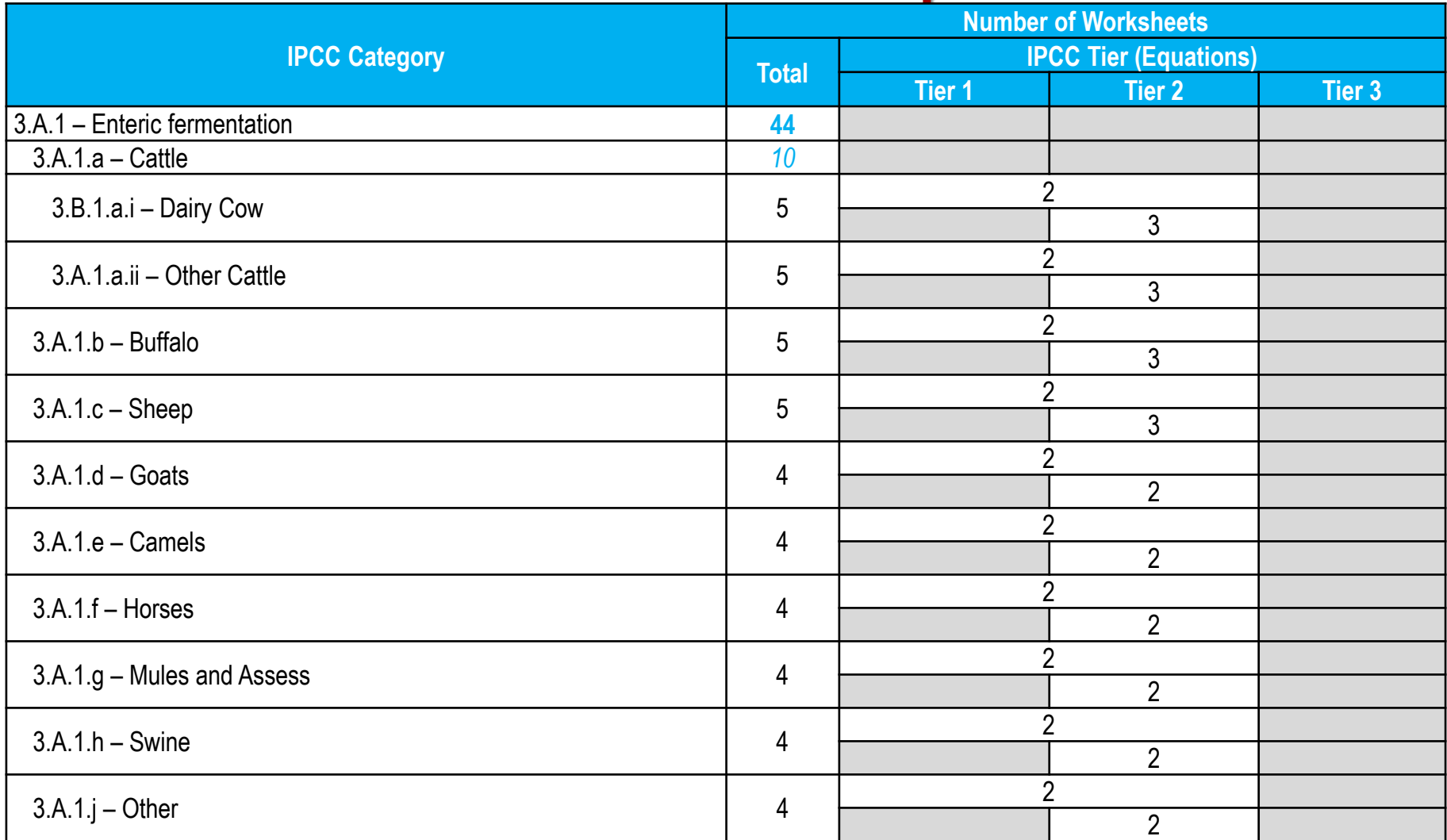

Tier 2 requires an energy balance -i.e. feed intake vs energy uses + manure- to estimate the fraction of energy used by enteric flora and requires stratification of livestock populations by age, diet, productivity and husbandry system. The energy balance can be calculated through a detailed calculation or simply derived from the dry matter intake and its quality (energy content and digestibility)

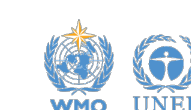

INTERGOVERNMENTAL PANEL ON Climate change

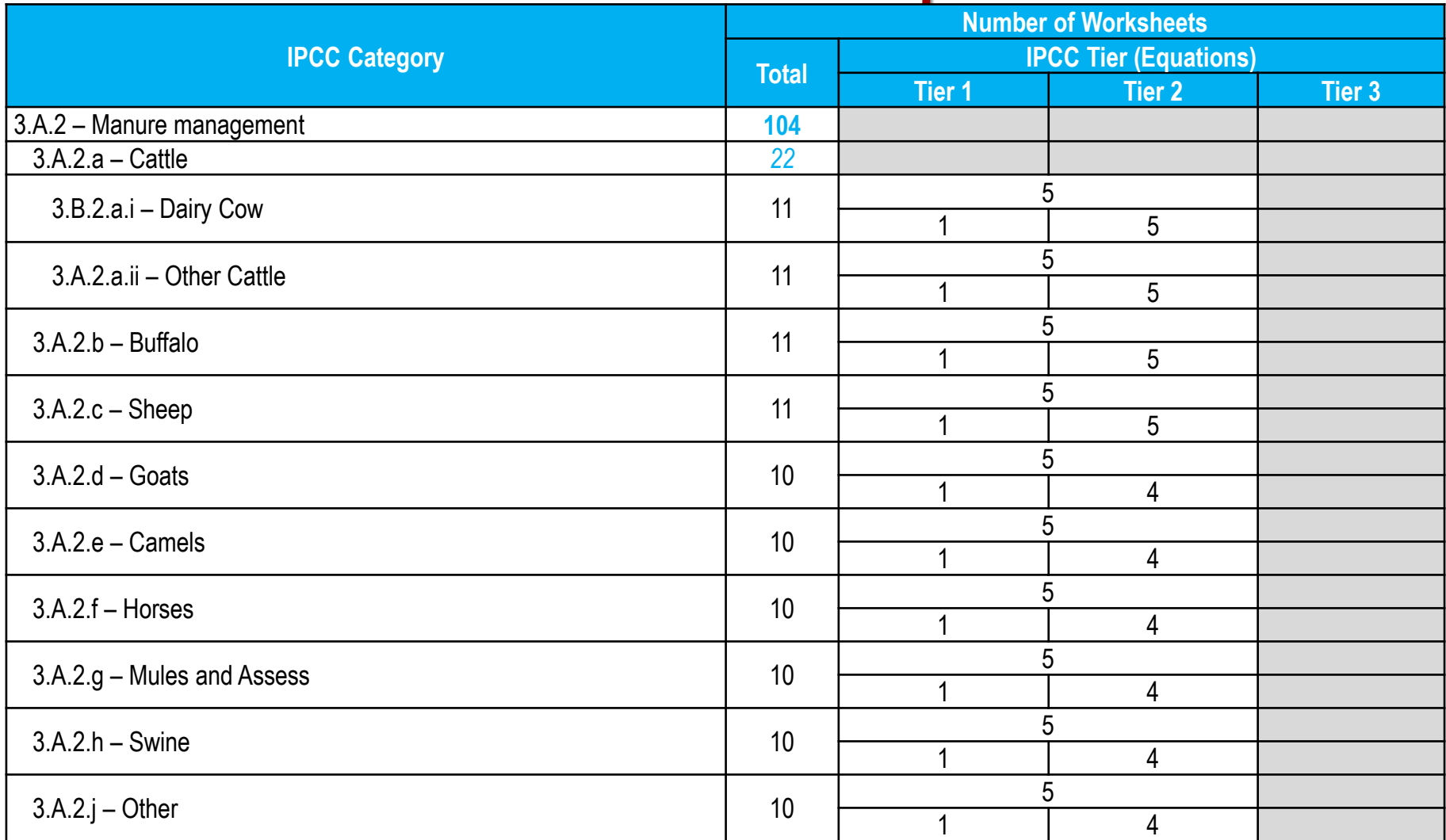

Tier 2 requires an energy balance -i.e. feed intake vs energy uses + manure- to estimate the fraction of energy used by enteric flora and requires stratification of livestock populations by age, diet, productivity and husbandry system. The energy balance can be calculated through a detailed calculation or simply derived from the dry matter intake and its quality (energy content and digestibility). Further Tier 2 requires daily estimates of:

- Volatile solid excretion rate, base don additional info on the urinary energy and ash content of manure
- N excretion rate, based on daily N intake and N retention rate

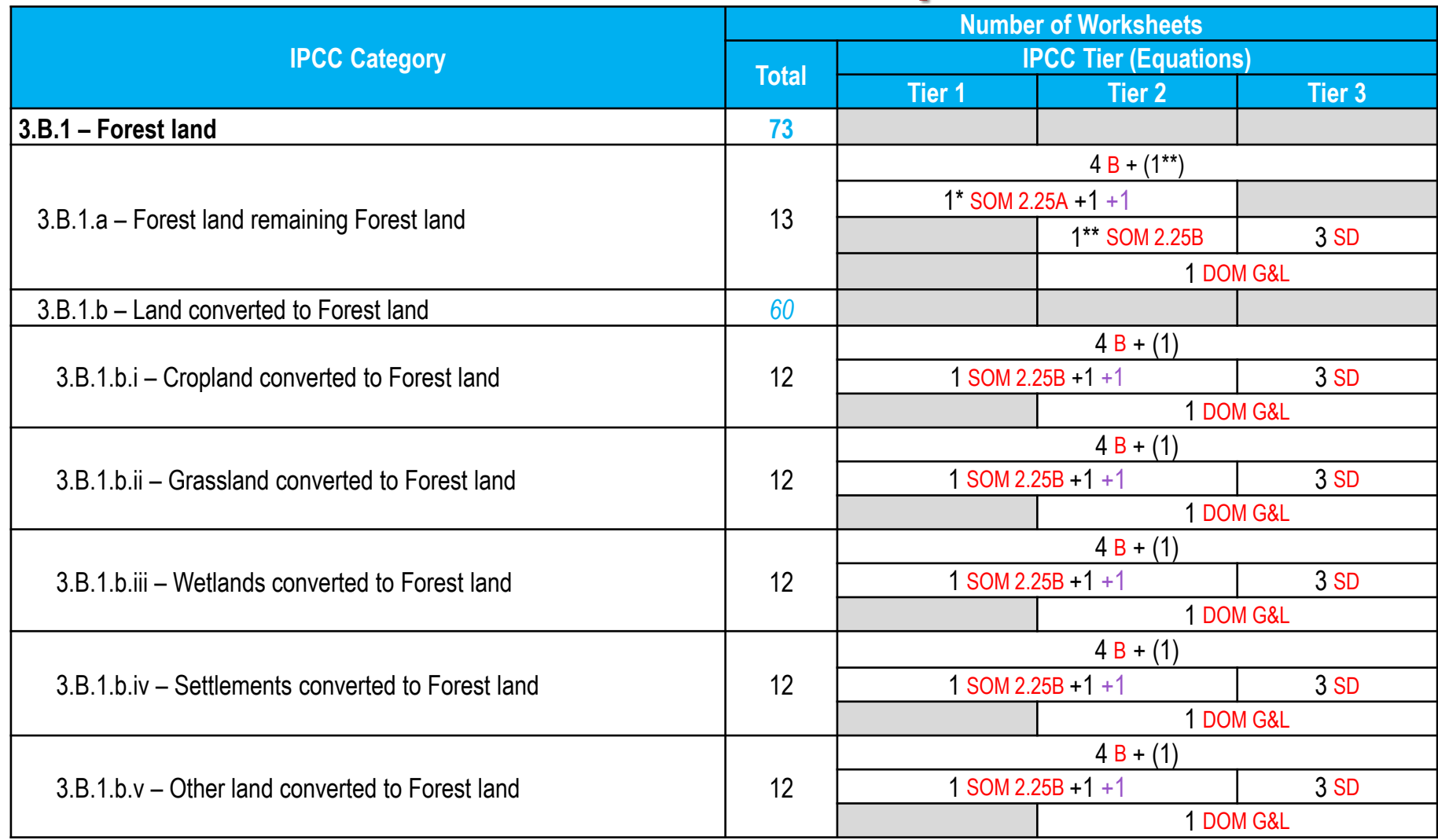

The IPCC Default –i.e. the Gain & Loss– method applies to all Tiers (where default values are provided by IPCC), while the Stock-Difference method applies to Tier 3 only

A worksheet for "abrupt biomass loss" is provided (eq 2.16), although it does not apply to harvesting losses

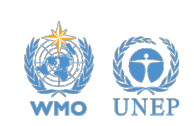

INTERGOVERNMENTAL PANEL ON Climate change

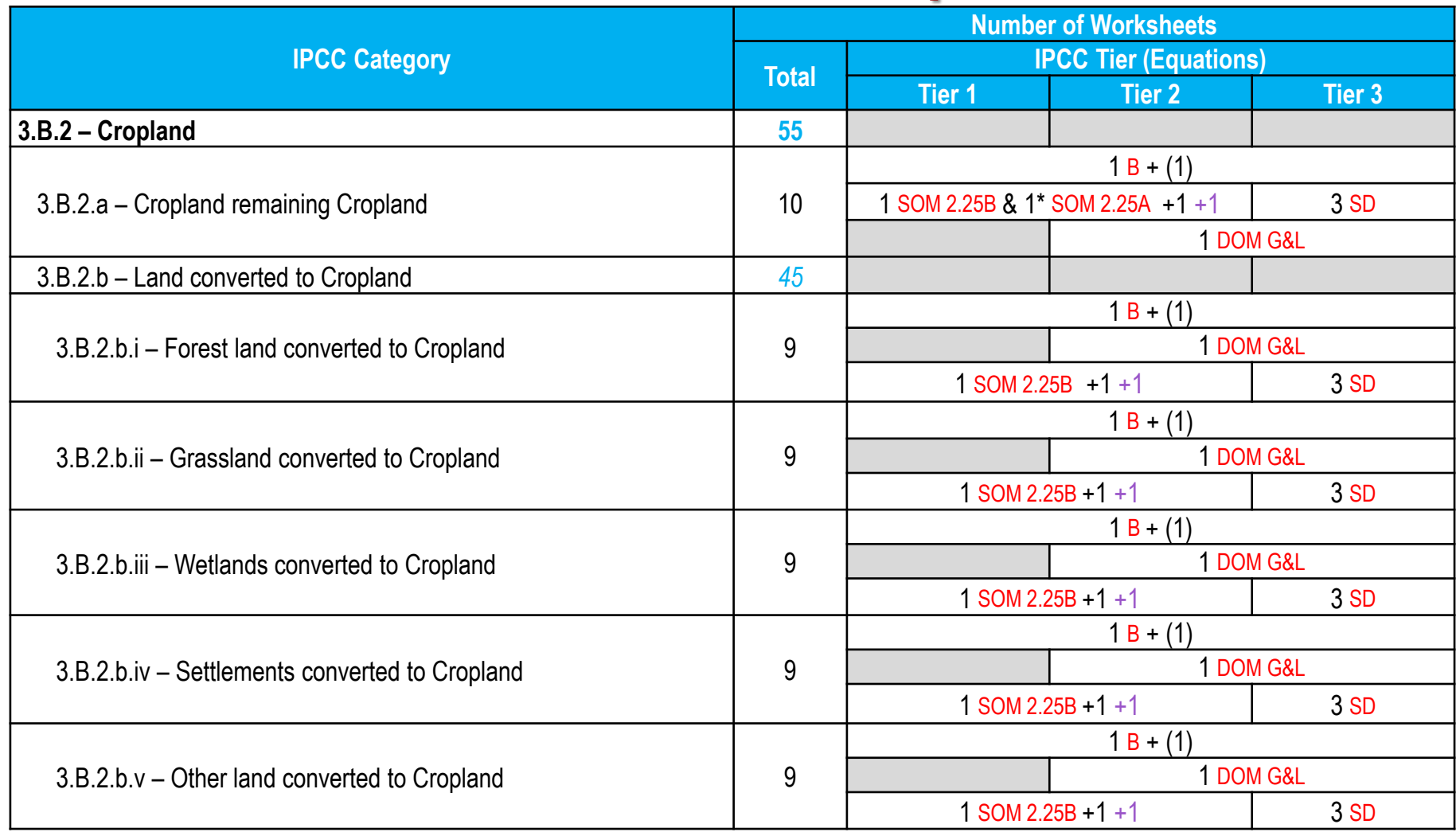

The IPCC Default –i.e. the Gain & Loss– method applies to all Tiers (where default values are provided by IPCC), while the Stock-Difference method applies to Tier 3 only

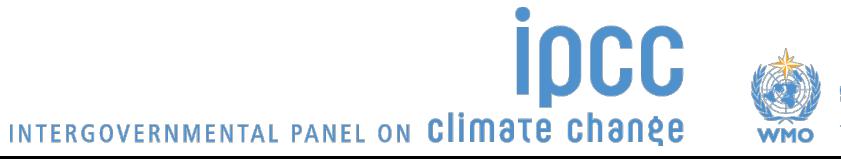

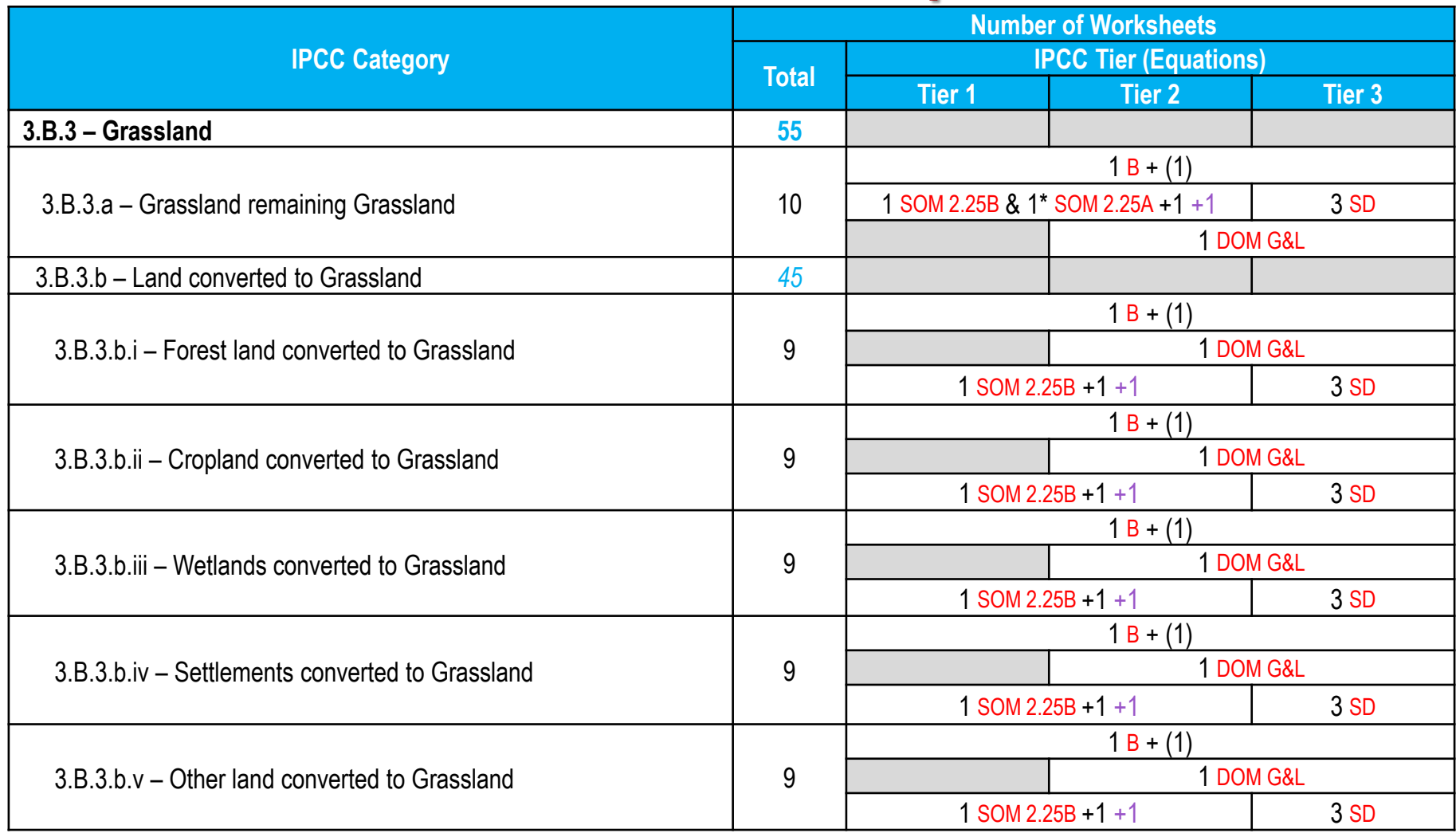

The IPCC Default –i.e. the Gain & Loss– method applies to all Tiers (where default values are provided by IPCC), while the Stock-Difference method applies to Tier 3 only

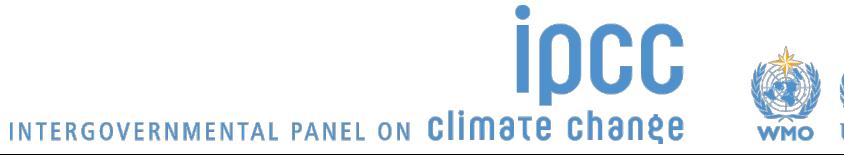

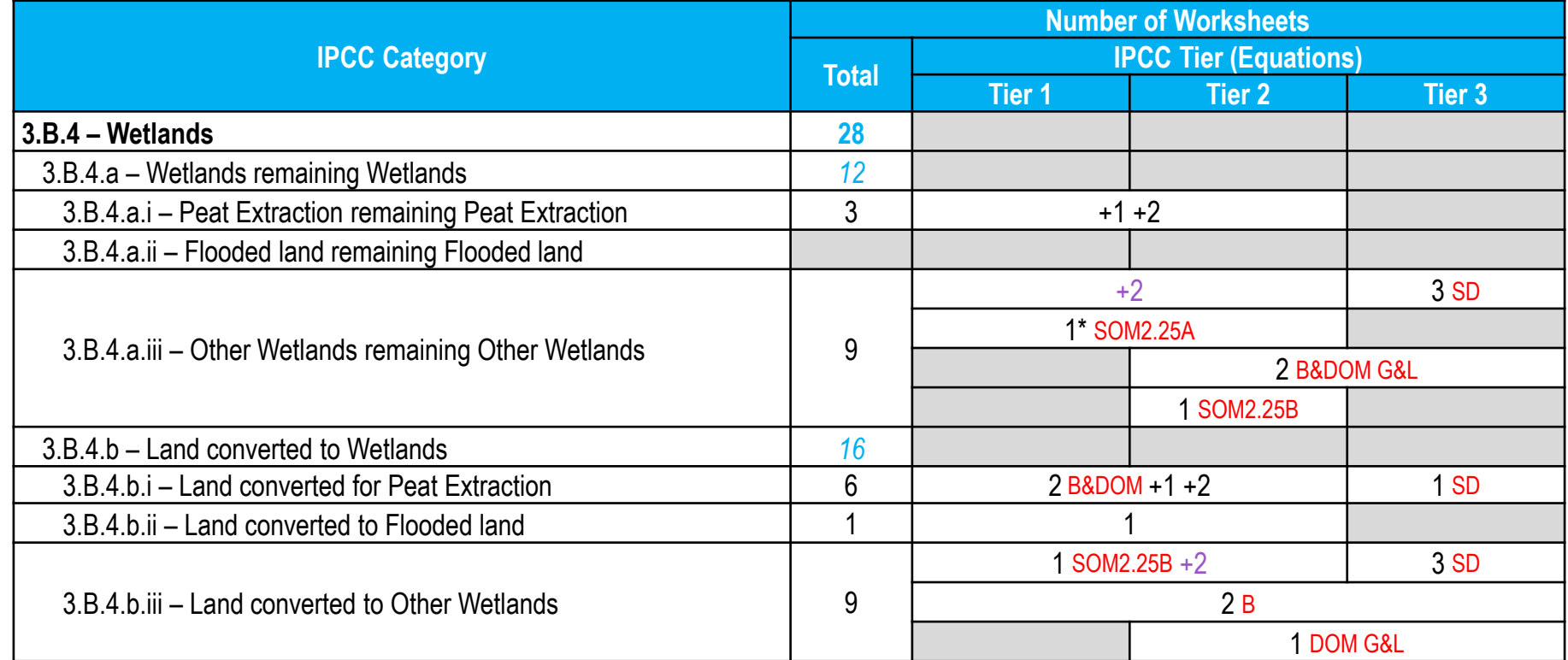

The IPCC Default –i.e. the Gain & Loss– method applies to all Tiers (where default values are provided by IPCC), while the Stock-Difference method applies to Tier 3 only

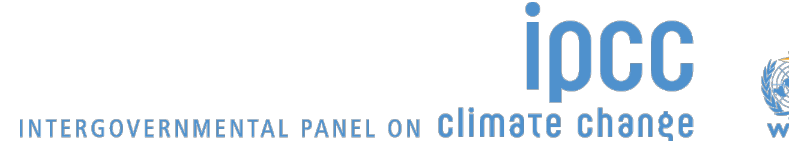

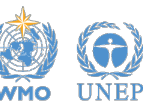

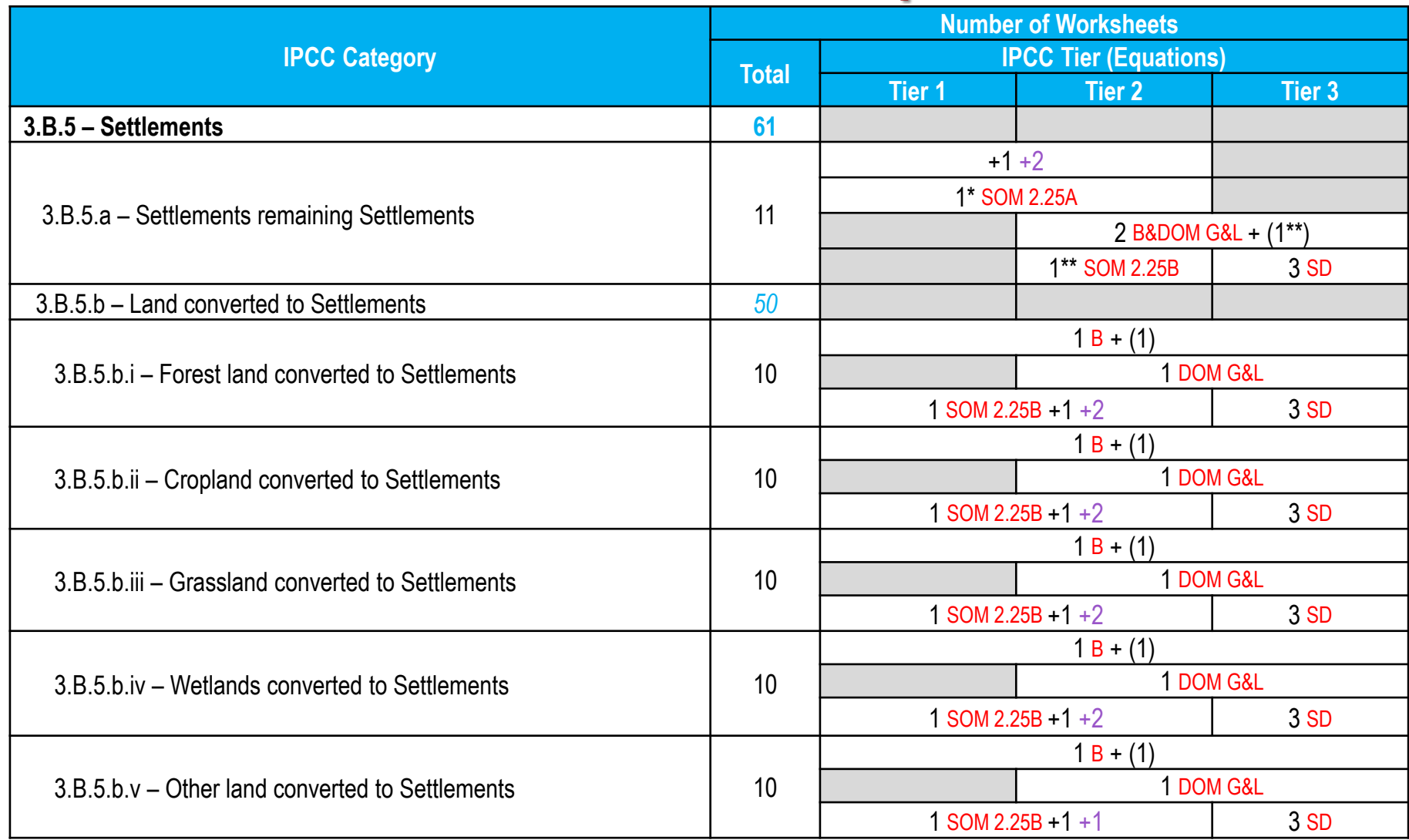

The IPCC Default –i.e. the Gain & Loss– method applies to all Tiers (where default values are provided by IPCC), while the Stock-Difference method applies to Tier 3 only**ICC** 

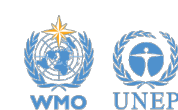

INTERGOVERNMENTAL PANEL ON Climate change

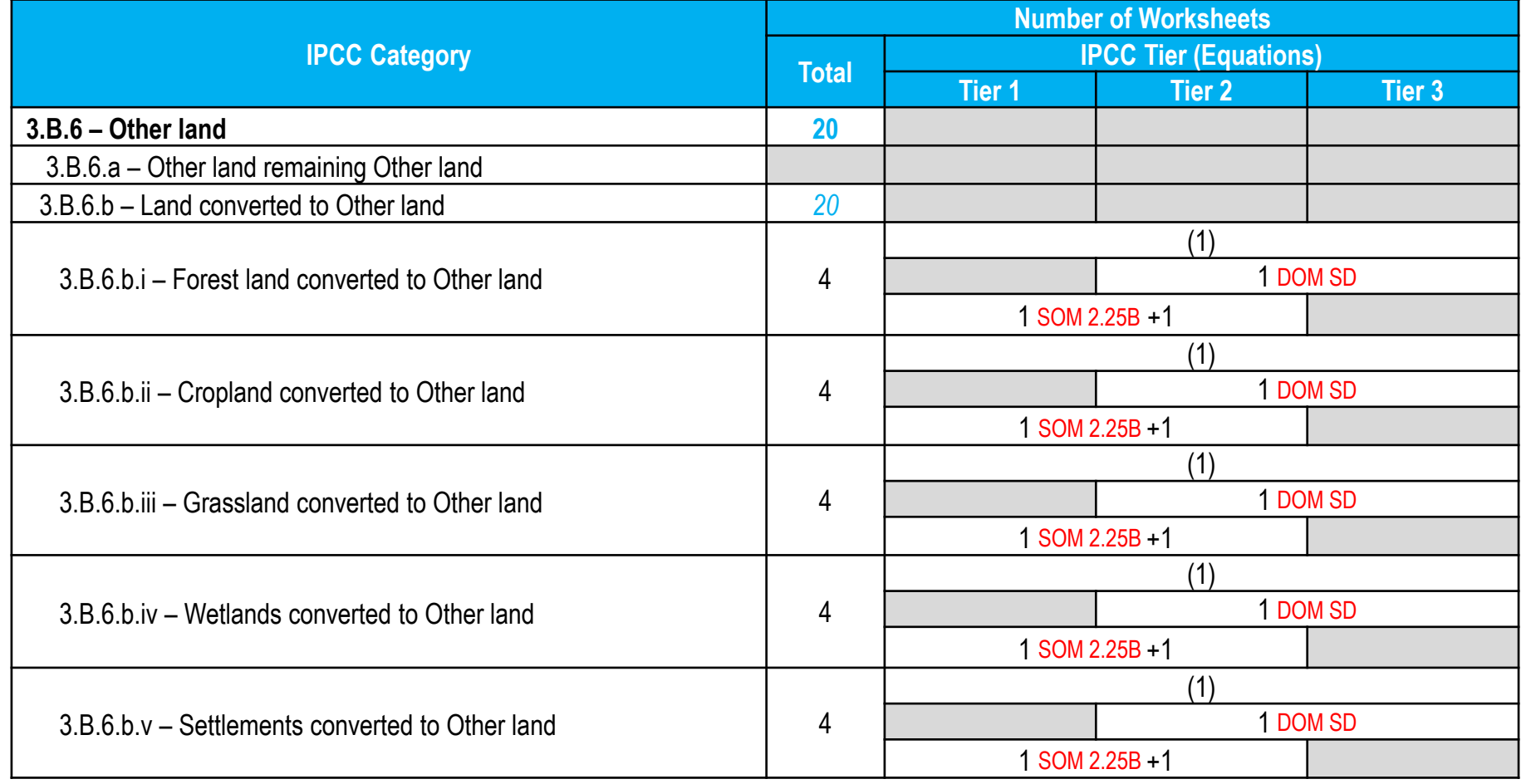

The IPCC Default –i.e. the Gain & Loss– method applies to all Tiers (where f\default values are provided by IPCC)

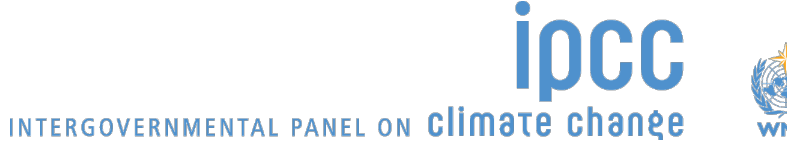

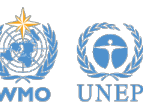

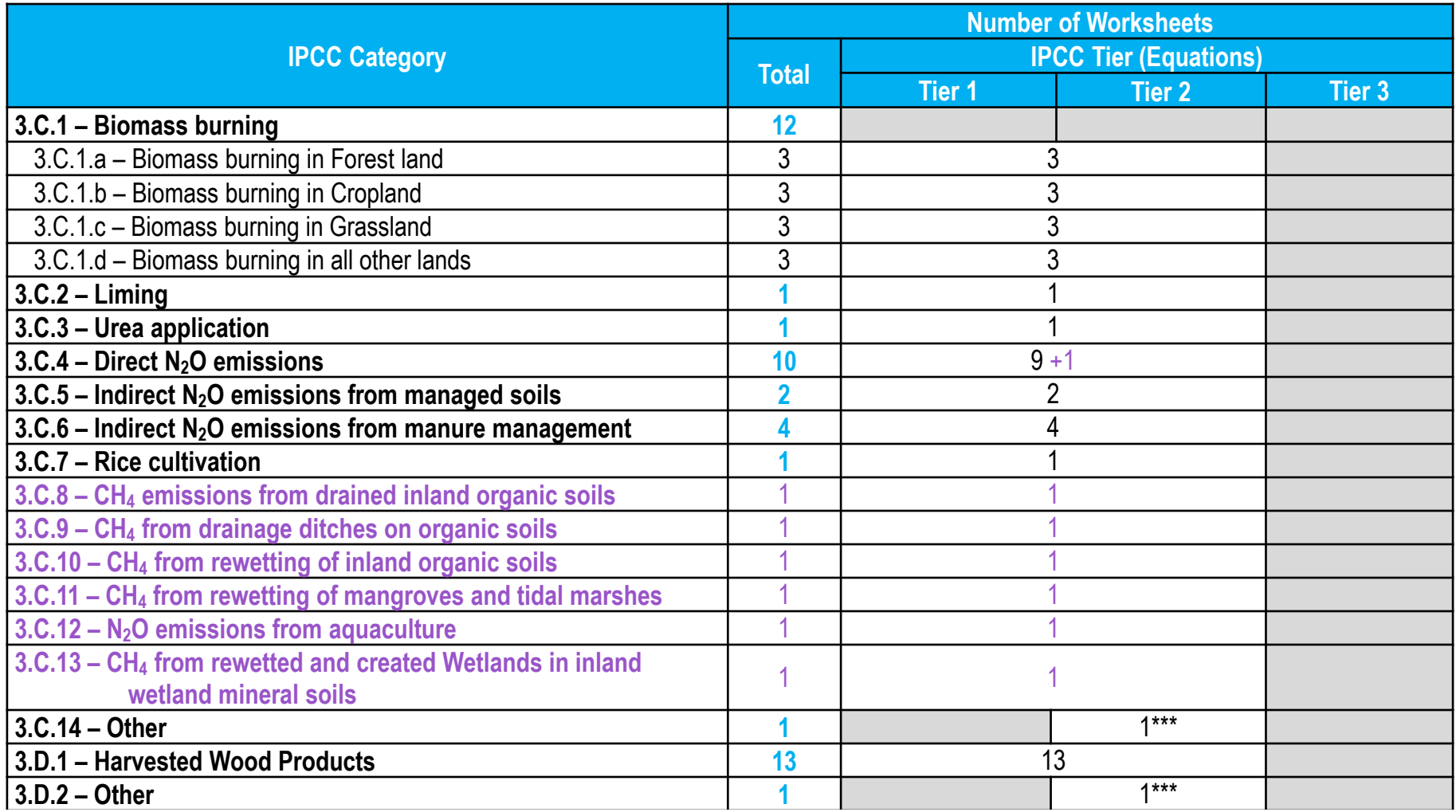

The methodological tier of  $CO_2$  emissions estimated as C stock losses in 3.B categories could be higher than that of non-CO<sub>2</sub> emissions

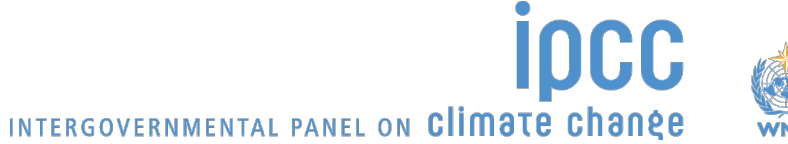

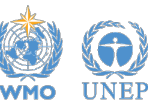

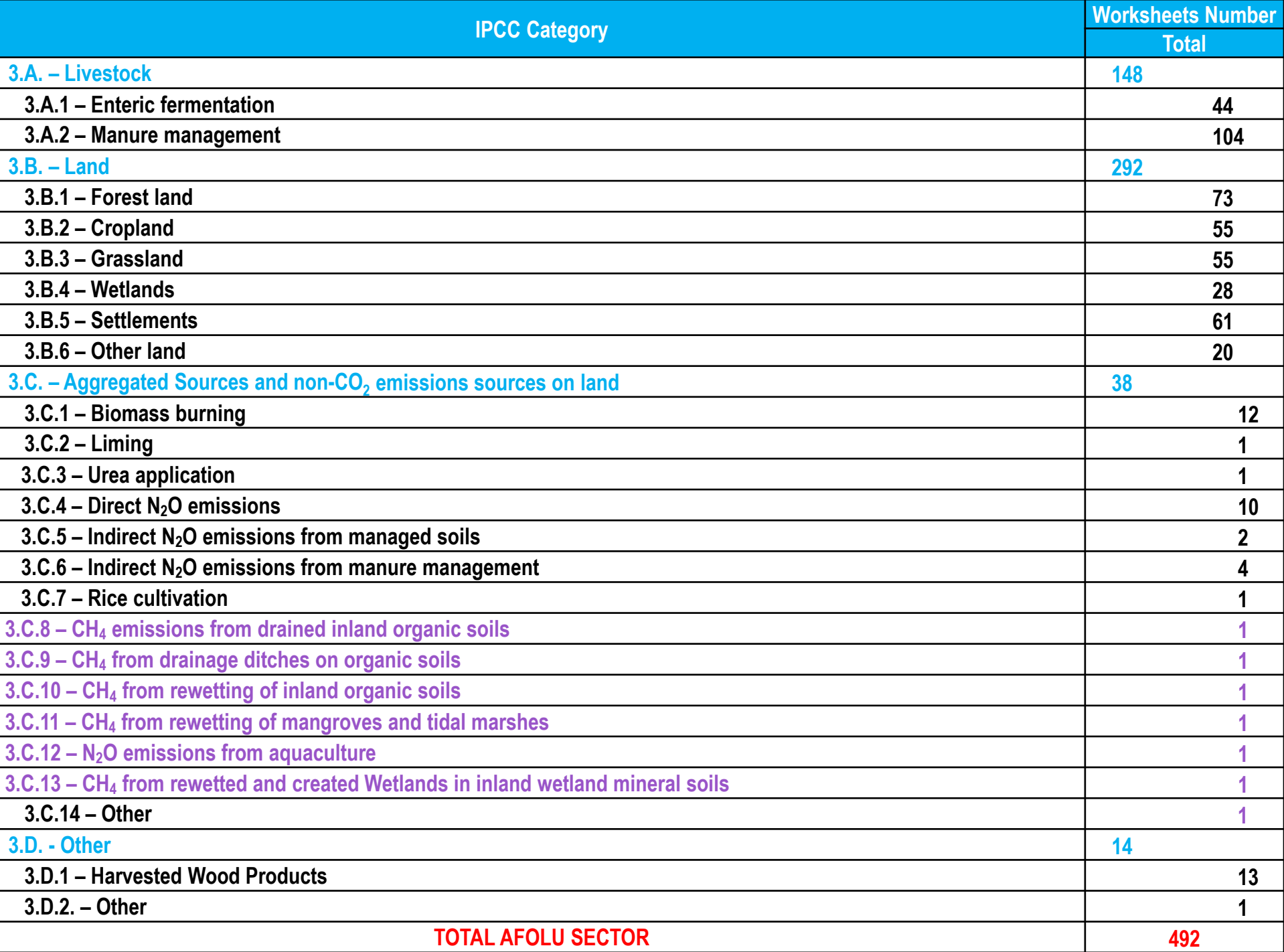

# **Worksheets map** *[notes]*

- **()** for biomass and in the year of change only
- **+1** for drained organic soils only
- **+2** on-site and off-site emissions associated with extracted peat decay
- **+1** for rewetted organic soils only
- **+2** for rewetted organic soil or for SOM excavation in Wetlands
- **\*** for regions where Approach 1 of land representation is applied only
- **\*\*** for management changes only
- **\*\*\*** The IPCC generic methodology [ADxEF] applies, but no IPCC default values are provided for EF

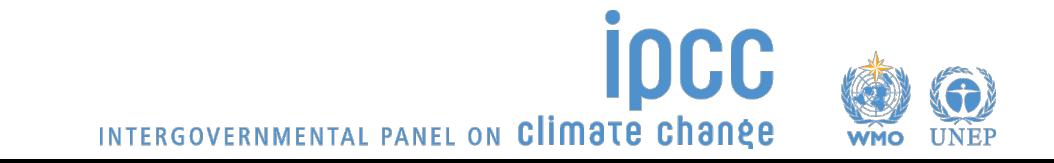

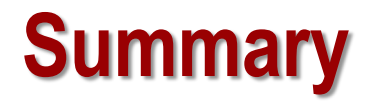

## **All methods in the 2006 IPCC Guidelines are implemented in the IPCC Inventory Software**

*Thus, needed flexibility to deal with any national circumstances, as per IPCC tiered approach, is ensured*

### **Subnational disaggregation**

*Thus, tracking of specific activities/projects, and associated emission level & trend, within a national GHG inventory is allowed*

## **AFOLU sector Guidebook – version 1 under development**

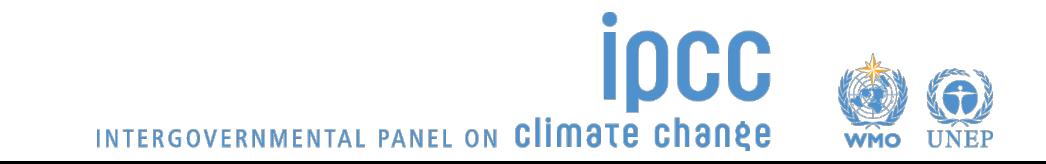

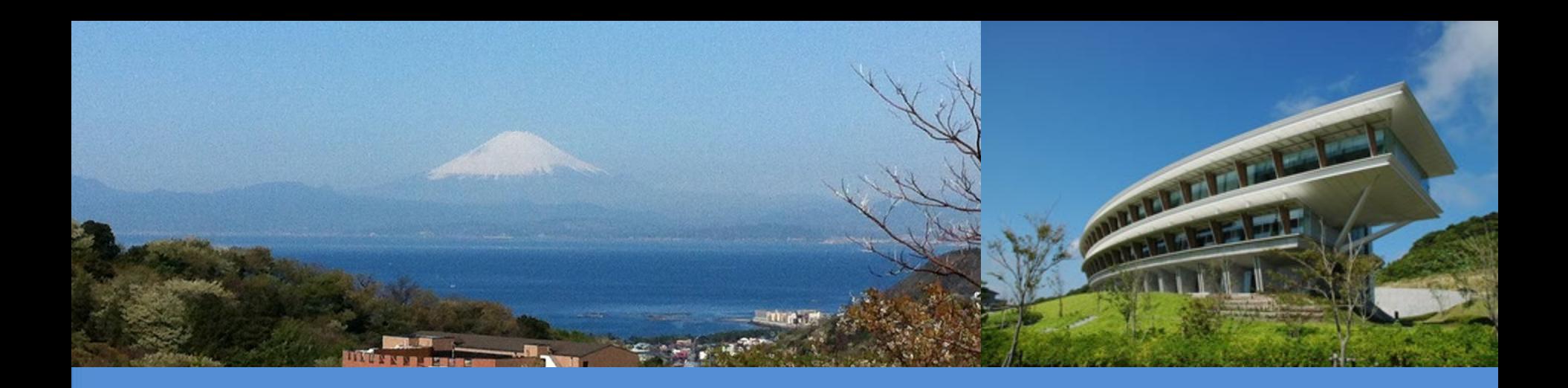

# **Thank you**

# <https://www.ipcc-nggip.iges.or.jp/index.html>

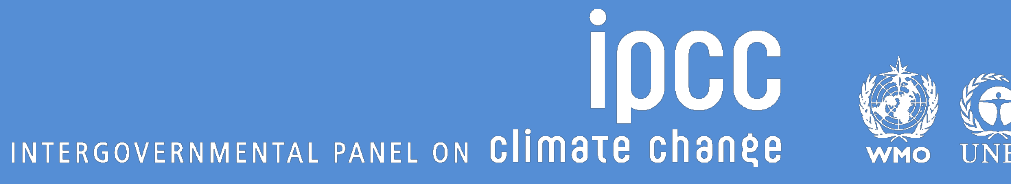